# **RIKCAD9 バックアップについて/別のPCに環境を移行したい(RIKCAD8/ RIKCAD9)**

RIKCAD

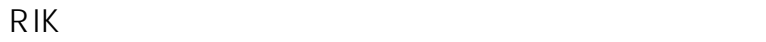

 $\bullet$ 

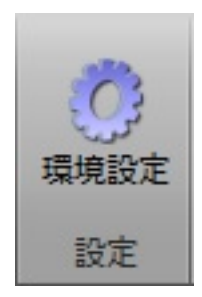

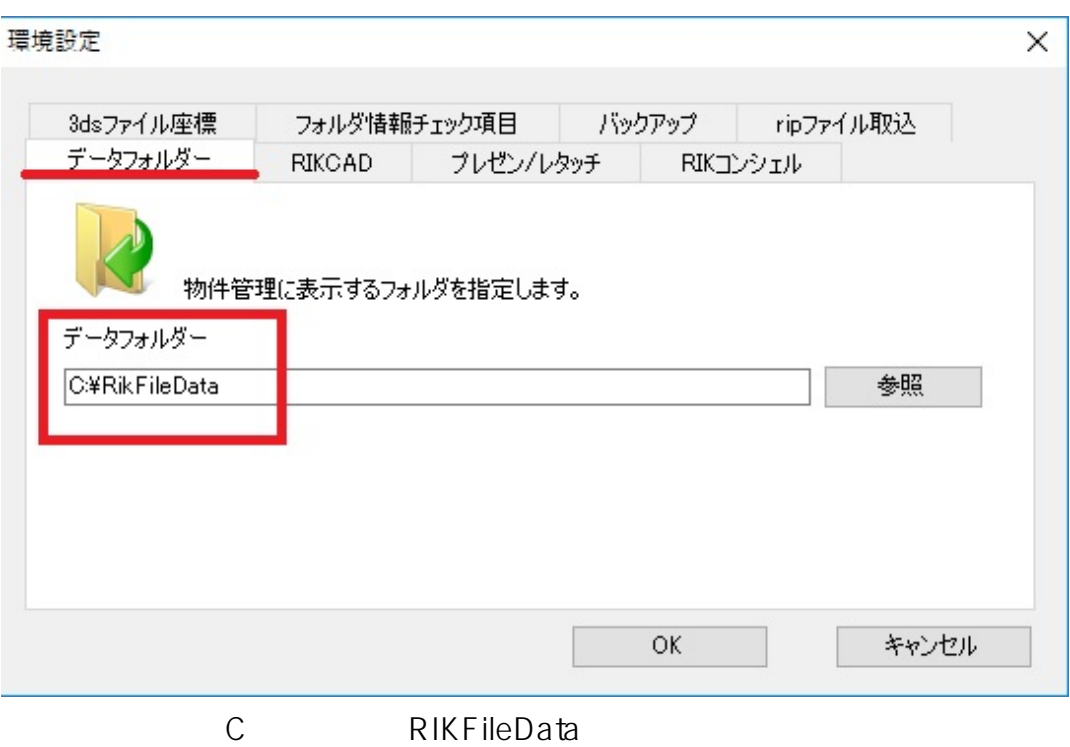

## **RIKCAD9**

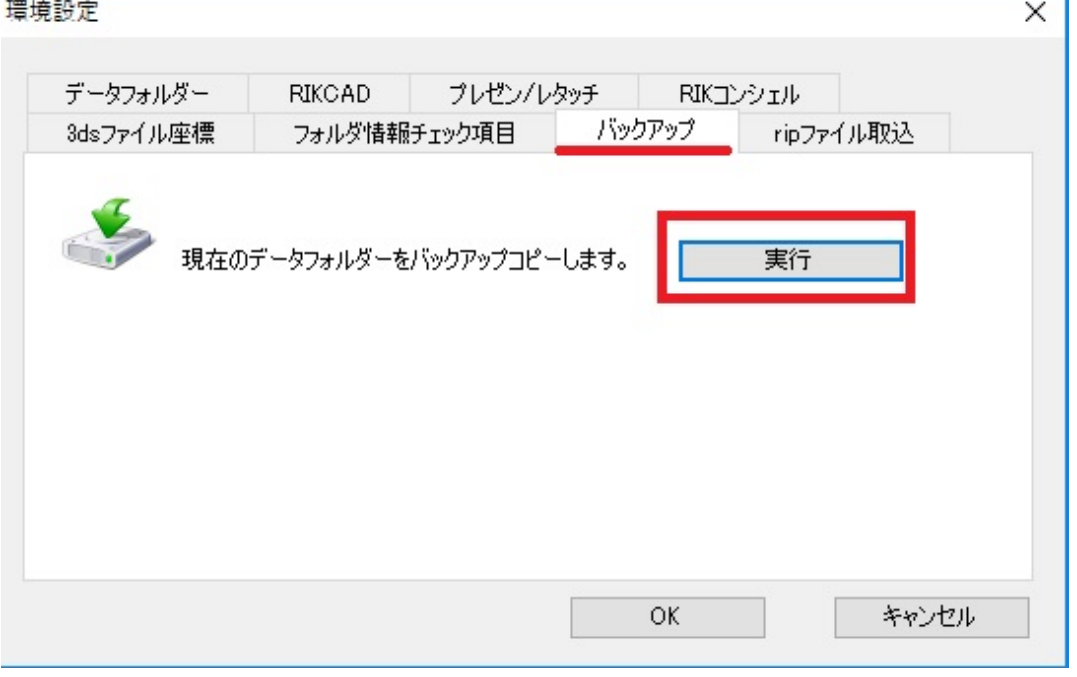

 $+$ 

 $R$ IK

ring Scenes

 $\overline{\phantom{0}}$ 

PC
C
C
ProgramData
RIK>RIKCAD8(RIKCAD9)>Rende

Ť.

#### 名前

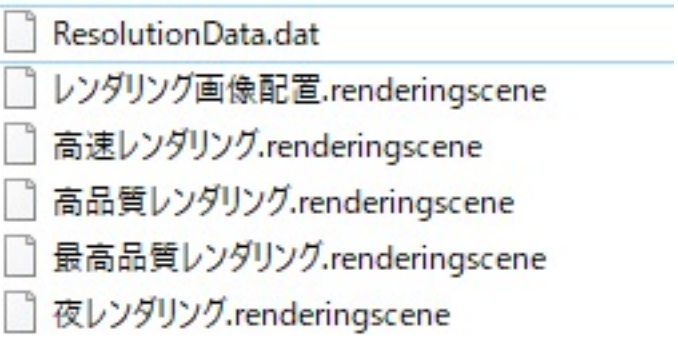

**(c) 2020 RIK <k\_sumatani@rikcorp.jp> | 2020-07-02 17:59:00**

[URL: http://faq.rik-service.net/index.php?action=artikel&cat=50&id=806&artlang=ja](http://faq.rik-service.net/index.php?action=artikel&cat=50&id=806&artlang=ja)

## **RIKCAD9**

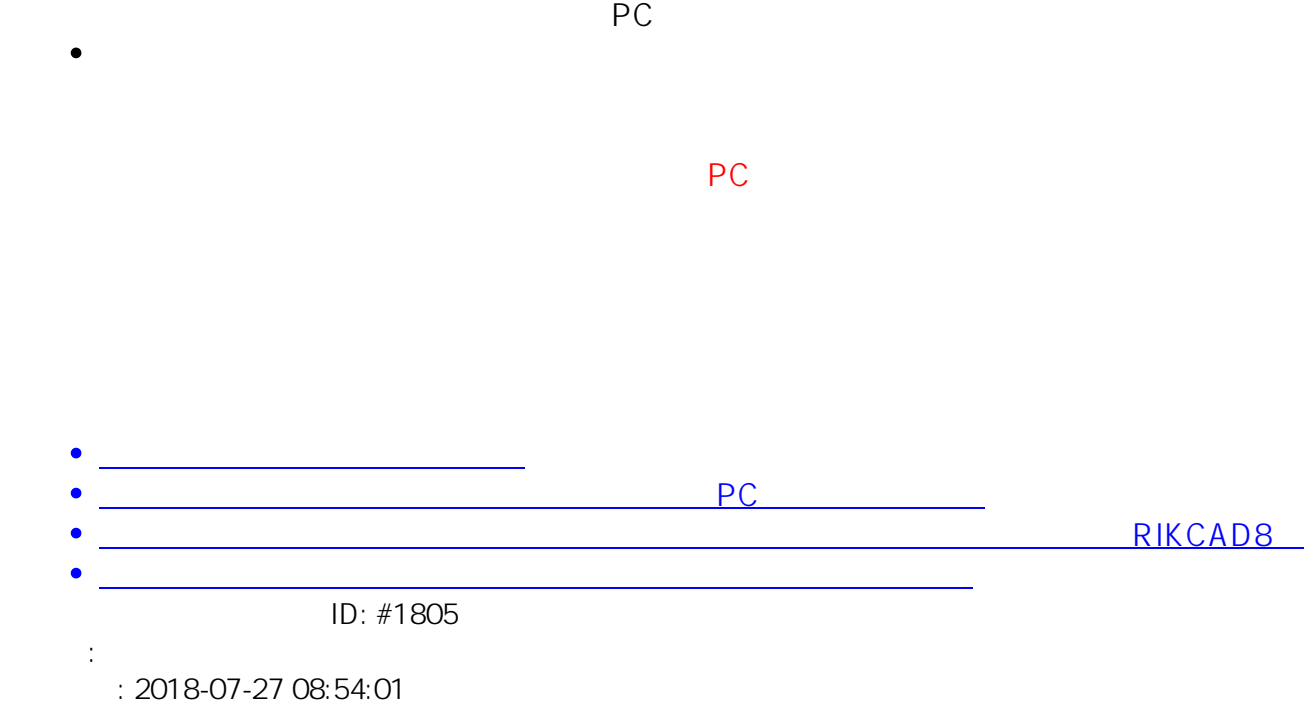